## eVidyalaya Half Yearly Report

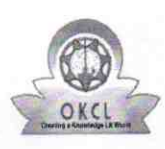

Department of School & Mass Education, Govt.<br>of Odisha

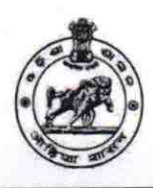

2890

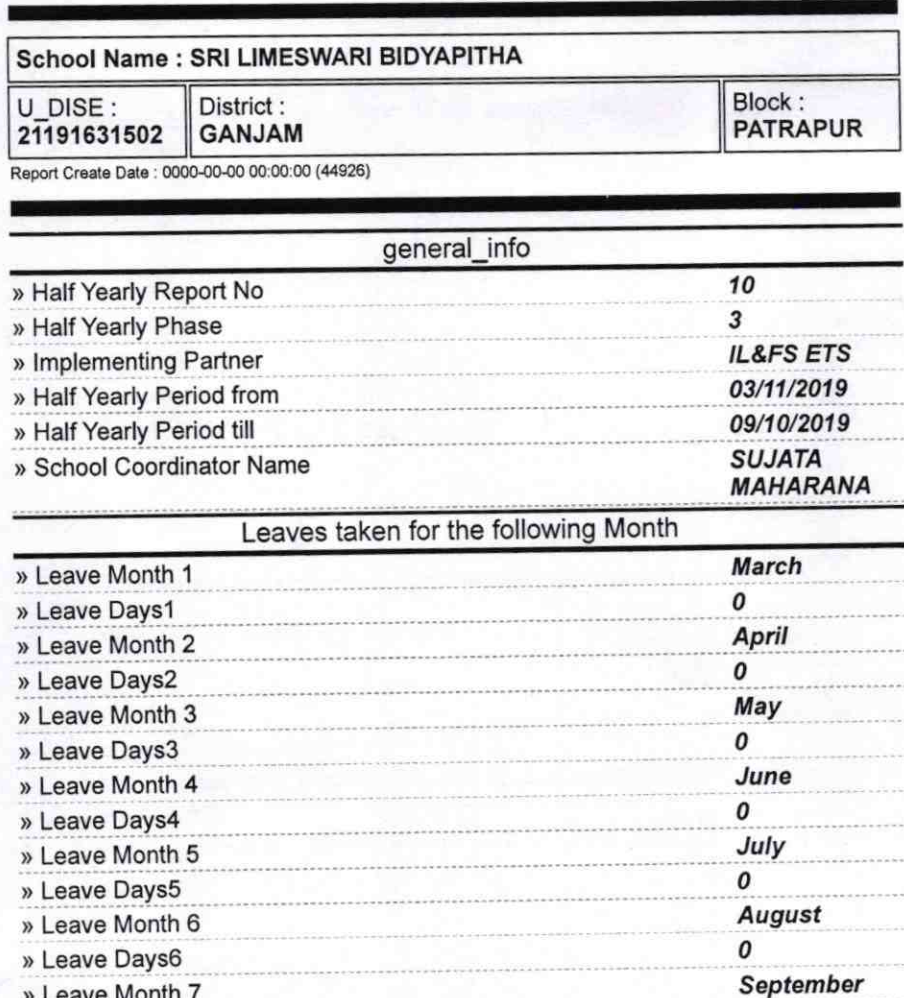

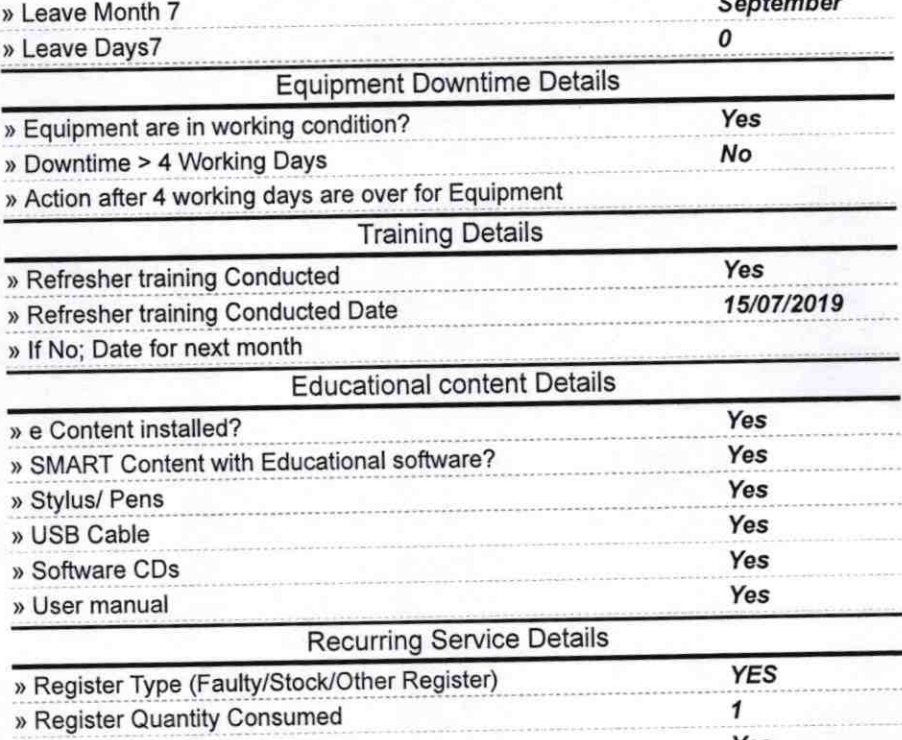

» Blank Sheet of A4 Size

Yes

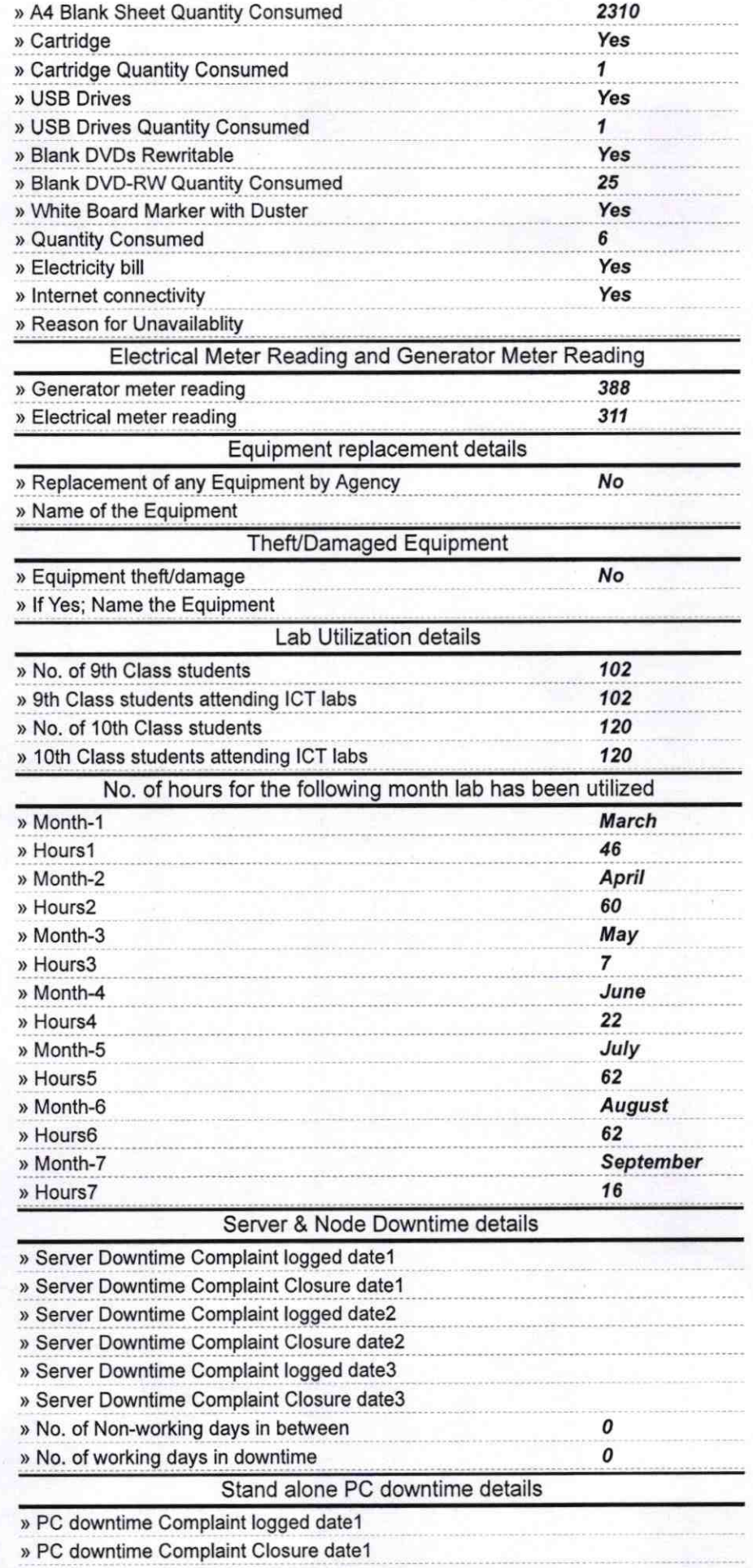

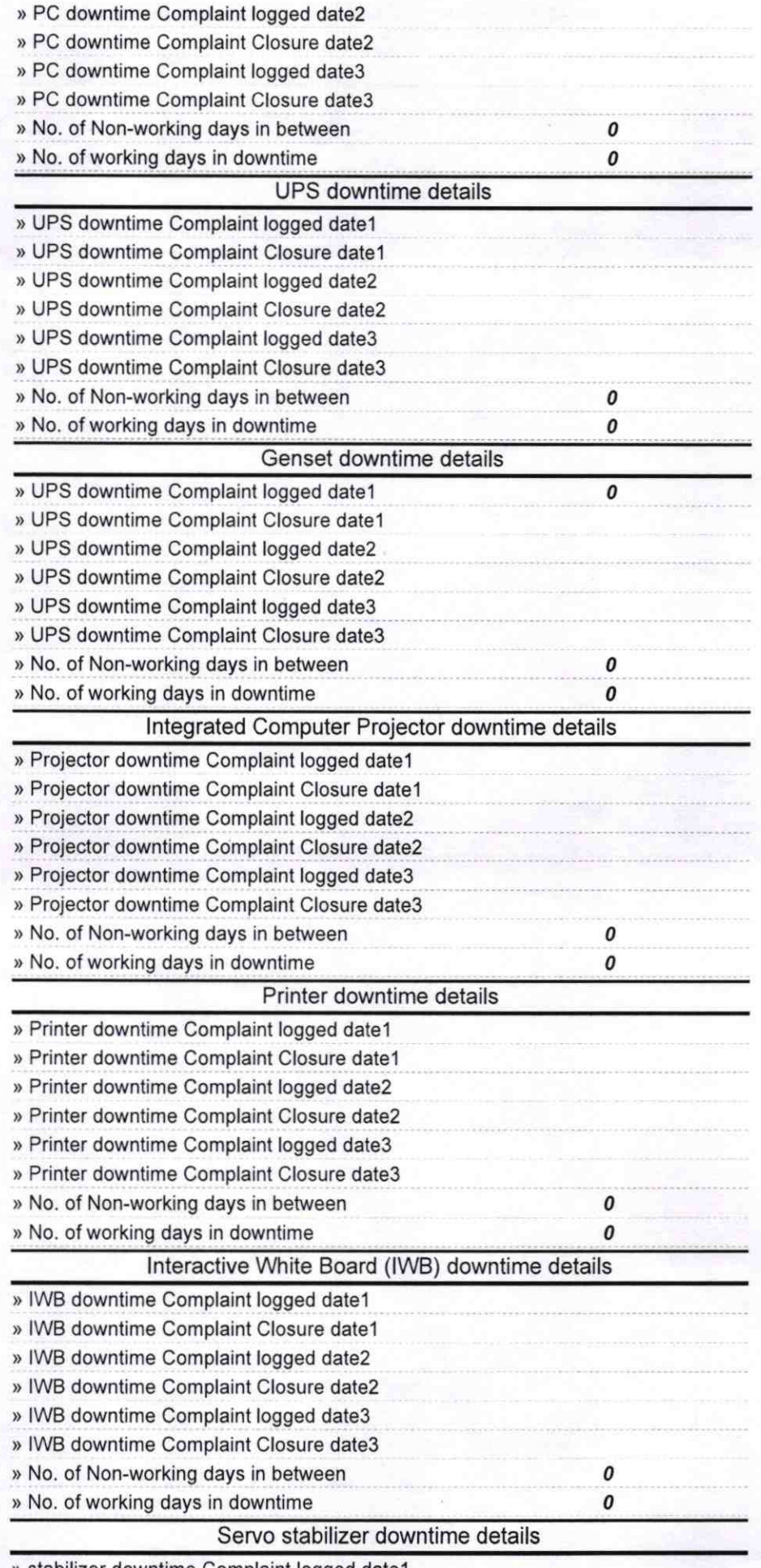

» stabilizer downtime Complaint logged date1

 $\tilde{A}^{\zeta}$ 

ä,

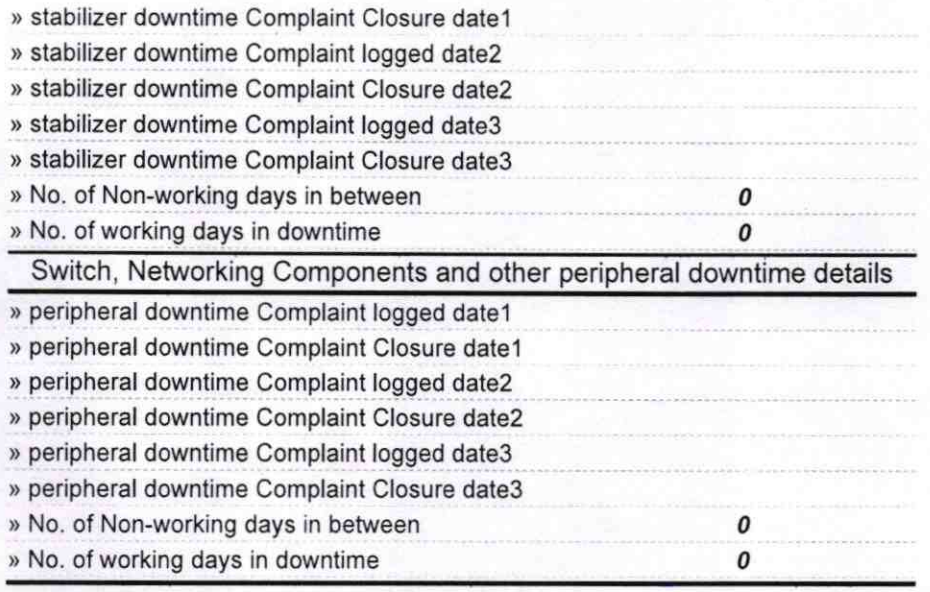

 $\mathcal{L}$  $\overline{\mathscr{L}}$ 

Signature of Head Masterninistress with Seal